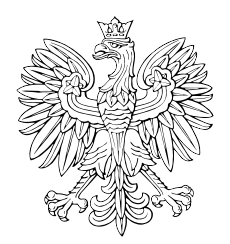

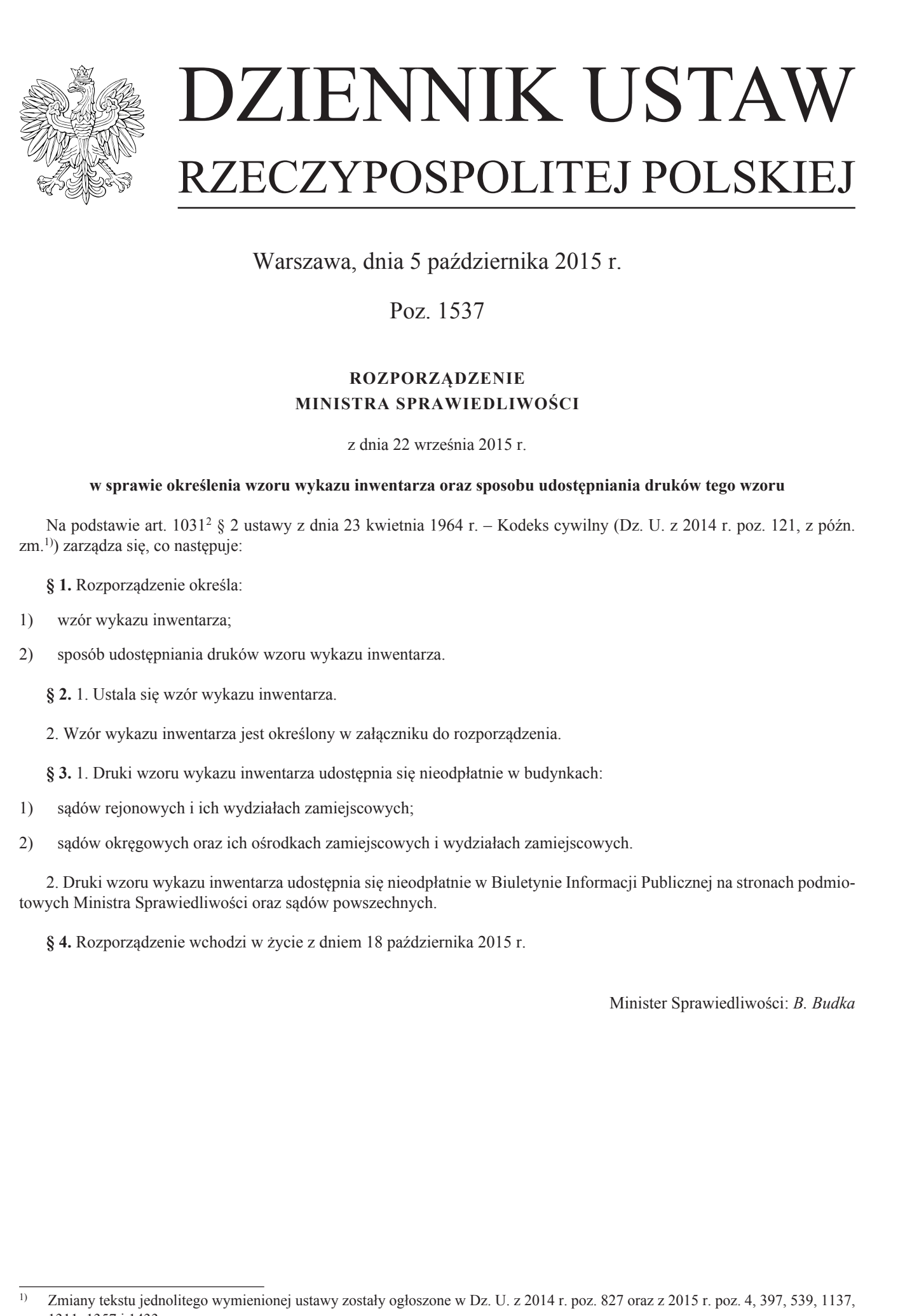

Warszawa, dnia 5 października 2015 r.

Poz. 1537

## **ROZPORZĄDZENIE MINISTRA SPRAWIEDLIWOŚCI**

z dnia 22 września 2015 r.

### **w sprawie określenia wzoru wykazu inwentarza oraz sposobu udostępniania druków tego wzoru**

Na podstawie art. 1031<sup>2</sup> § 2 ustawy z dnia 23 kwietnia 1964 r. – Kodeks cywilny (Dz. U. z 2014 r. poz. 121, z późn. zm.1)) zarządza się, co następuje:

**§ 1.** Rozporządzenie określa:

1) wzór wykazu inwentarza;

2) sposób udostępniania druków wzoru wykazu inwentarza.

**§ 2.** 1. Ustala się wzór wykazu inwentarza.

2. Wzór wykazu inwentarza jest określony w załączniku do rozporządzenia.

**§ 3.** 1. Druki wzoru wykazu inwentarza udostępnia się nieodpłatnie w budynkach:

- 1) sądów rejonowych i ich wydziałach zamiejscowych;
- 2) sądów okręgowych oraz ich ośrodkach zamiejscowych i wydziałach zamiejscowych.

2. Druki wzoru wykazu inwentarza udostępnia się nieodpłatnie w Biuletynie Informacji Publicznej na stronach podmiotowych Ministra Sprawiedliwości oraz sądów powszechnych.

**§ 4.** Rozporządzenie wchodzi w życie z dniem 18 października 2015 r.

Minister Sprawiedliwości: *B. Budka*

<sup>&</sup>lt;sup>1)</sup> Zmiany tekstu jednolitego wymienionej ustawy zostały ogłoszone w Dz. U. z 2014 r. poz. 827 oraz z 2015 r. poz. 4, 397, 539, 1137, 1311, 1357 i 1433.

Załącznik do rozporządzenia Ministra Sprawiedliwości z dnia 22 września 2015 r. (poz. 1537)

*WZÓR*

# **WYKAZ INWENTARZA**

### **POUCZENIE**

- 1. Druk należy wypełnić czytelnie uzupełniając wszystkie możliwe rubryki zgodnie z posiadaną wiedzą, dokonując wpisów bez skreśleń i poprawek.
- 2. W wypadku, gdy nie jest możliwe wpisanie wszystkich danych w rubrykach wykazu inwentarza, należy je umieścić na kolejnych ponumerowanych kartach formatu A4, ze wskazaniem uzupełnionej rubryki. Pod podaną do formularza treścią należy złożyć podpis.
- 3. W razie ujawnienia po złożeniu wykazu inwentarza przedmiotów należących do spadku, przedmiotów zapisów windykacyjnych lub długów spadkowych pominiętych w wykazie inwentarza składający wykaz uzupełnia go. Do uzupełnienia wykazu stosuje się przepisy dotyczące składania wykazu inwentarza. www.rcl.gov.pl

**1. Sąd, do którego składany jest wykaz inwentarza** (nazwa i siedziba sądu, ewentualnie również właściwy wydział)

**2. Dane składającego/składających wykaz inwentarza** 

2.1. Imię i nazwisko/nazwa podmiotu

 2.2. Numer Powszechnego Elektronicznego Systemu Ewidencji Ludności (PESEL) albo numer w Krajowym Rejestrze Sądowym, a w przypadku jego braku – numer we właściwym rejestrze, ewidencji lub numer identyfikacji podatkowej (NIP), jeżeli został nadany 22. Numer Powszechnego Elektronicznego Systemu Ewidencji Ludnoksi (PESEL)<br>www.rcl. wumer w Krajowym Rejestere Sądowym, a w przypadku jego buchu<br>- munc we wisideiwym rcjestrze, ewidencji lub numer identyfikacji podatkowej<br>(

2.3. Adres składającego/składających wykaz inwentarza

#### **3. Dane spadkodawcy**

3.1. Imię i nazwisko oraz chwila otwarcia spadku – data śmierci spadkodawcy

 3.2. Numer Powszechnego Elektronicznego Systemu Ewidencji Ludności (PESEL) – jeżeli został nadany spadkodawcy

3.3. Ostatni adres spadkodawcy

**4. Dane dotyczące przedmiotów należących do spadku oraz przedmiotów zapisów windykacyjnych** *(zwięzły opis przedmiotów należących do spadku oraz przedmiotów zapisów windykacyjnych)***, z podaniem ich wartości według stanu i cen z chwili otwarcia spadku** a dialogram and the material of the space of the space of the space of the space of the space of the space of the space of the space of the space of the space of the space of the space of the space of the space of the spa

**5. Dane dotyczące długów spadkowych oraz ich wysokości według stanu z chwili otwarcia spadku** 

**6. Miejscowość i data** 

**7. Podpis składającego wykaz inwentarza**  6. Miejscowość i data<br>7. Podpis - składającego - wykaz inwentarza<br>1. Podpis - składającego - wykaz inwentarza